*Short Columns Formulas...* 1/16

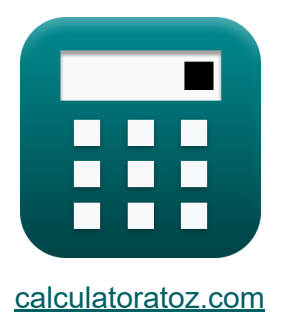

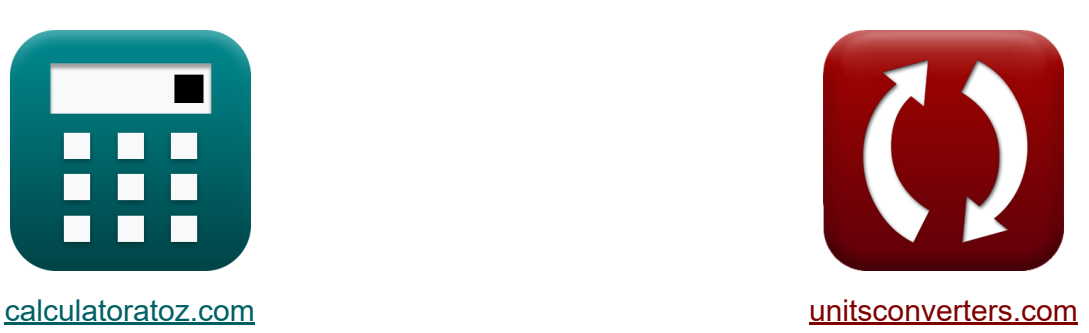

# **Kurze Spalten Formeln**

Beispiele!

[Rechner!](https://www.calculatoratoz.com/de) Beispiele! [Konvertierungen!](https://www.unitsconverters.com/de)

Lesezeichen **[calculatoratoz.com](https://www.calculatoratoz.com/de)**, **[unitsconverters.com](https://www.unitsconverters.com/de)**

Größte Abdeckung von Rechnern und wächst - **30.000+ Rechner!** Rechnen Sie mit einer anderen Einheit für jede Variable - **Eingebaute Einheitenumrechnung!**

Größte Sammlung von Maßen und Einheiten - **250+ Messungen!**

Fühlen Sie sich frei, dieses Dokument mit Ihren Freunden zu TEILEN!

*[Bitte hinterlassen Sie hier Ihr Rückkoppelung...](https://docs.google.com/forms/d/e/1FAIpQLSf4b4wDgl-KBPJGChMJCxFlqrHvFdmw4Z8WHDP7MoWEdk8QOw/viewform?usp=pp_url&entry.1491156970=Kurze%20Spalten%20Formeln)*

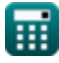

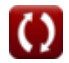

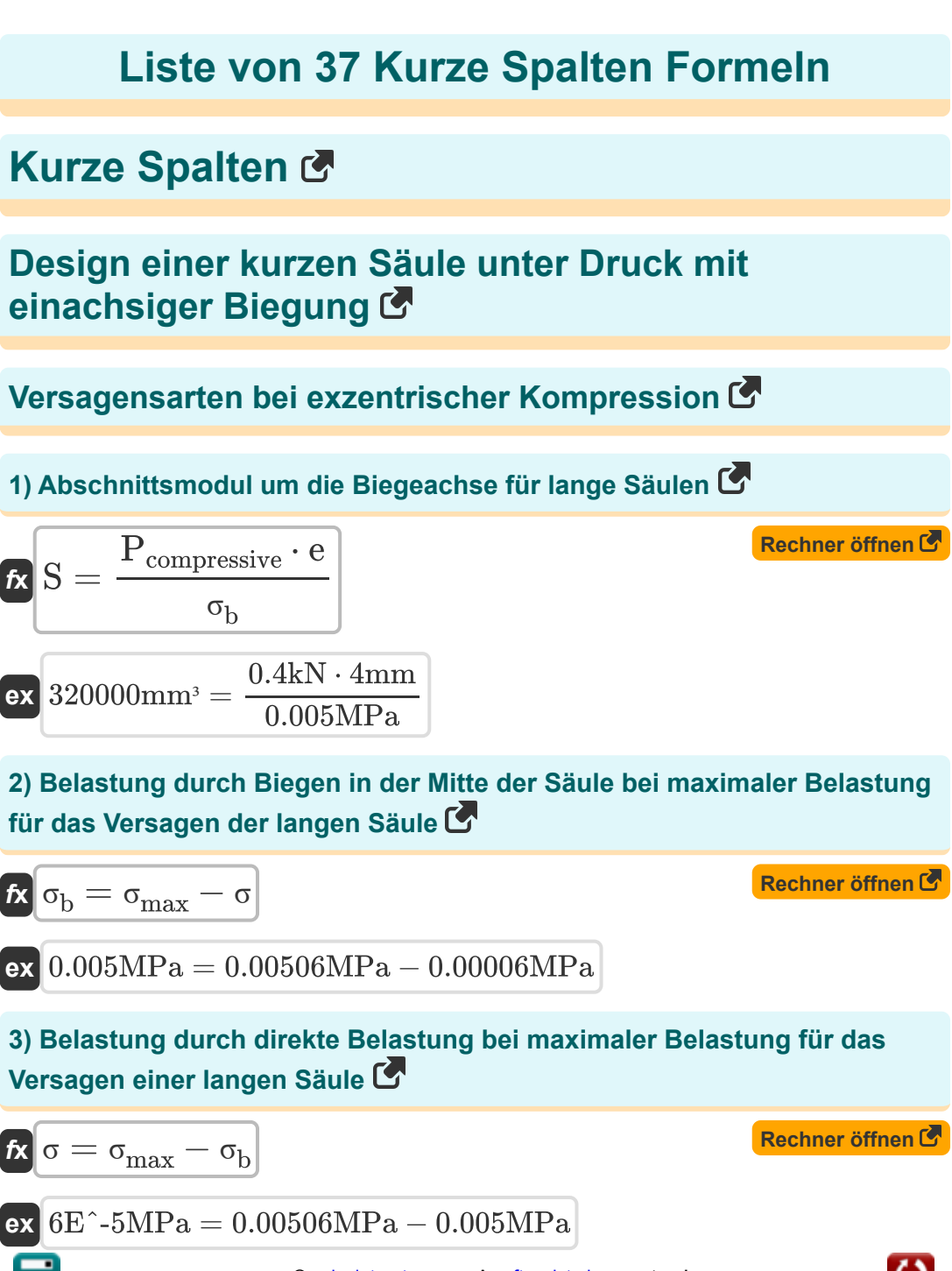

*Short Columns Formulas...* 3/16

![](_page_2_Figure_1.jpeg)

![](_page_2_Picture_2.jpeg)

#### **8) Druckbelastung bei Druckspannung, die während des Versagens der kurzen Säule induziert wird**

$$
\boldsymbol{\kappa} \fbox{P}_{\text{compressive}} = \text{A}_{\text{sectional}} \cdot \sigma_{\text{c}} \Big]
$$

**[Rechner öffnen](https://www.calculatoratoz.com/de/compressive-load-given-compressive-stress-induced-during-failure-of-short-column-calculator/Calc-22829)** 

**[Rechner öffnen](https://www.calculatoratoz.com/de/compressive-stress-induced-during-failure-of-short-column-calculator/Calc-22828)** 

**[Rechner öffnen](https://www.calculatoratoz.com/de/maximum-stress-for-failure-of-long-column-calculator/Calc-22838)** 

**ex** 0.4kN = 6.25m² ⋅ 0.000064MPa

**9) Druckspannung, die während des Versagens der kurzen Säule induziert** wird **C** 

$$
\kappa\boxed{\sigma_c = \frac{P_{\textnormal{compressive}}}{A_{\textnormal{sectional}}}}
$$

$$
\boxed{\text{ex}}\ \text{6.4E}\degree\text{-5MPa} = \frac{0.4\text{kN}}{6.25\text{m}^2}
$$

**10) Maximale Spannung für das Versagen einer langen Säule** 

$$
\boldsymbol{\overline{\kappa}}\,\boldsymbol{\sigma}_{\max}=\boldsymbol{\sigma}+\boldsymbol{\sigma}_b
$$

$$
\overline{\text{ex}}^{0.00506 \text{MPa}=0.00006 \text{MPa}+0.005 \text{MPa}}
$$

#### **11) Mindestspannung für das Versagen einer langen Säule**

$$
\begin{aligned} \mathbf{\hat{r}} & \mathbf{\hat{c}_{min} = \sigma + \sigma_b} \\ \mathbf{ex} & \mathbf{0.00506} \text{MPa} = 0.00006 \text{MPa} + 0.005 \text{MPa} \end{aligned} \quad \begin{aligned} \textbf{Rechner \text{ \textit{off}}}\text{ne} & \mathbf{\hat{c}} \\ \mathbf{\hat{c}} & \mathbf{\hat{c}} \\ \mathbf{\hat{d}} & \mathbf{\hat{d}} \\ \mathbf{\hat{e}} & \mathbf{\hat{e}} \\ \mathbf{\hat{f}} & \mathbf{\hat{f}} \\ \mathbf{\hat{f}} & \mathbf{\hat{e}} \\ \mathbf{\hat{f}} & \mathbf{\hat{f}} \\ \mathbf{\hat{f}} & \mathbf{\hat{f}} \\ \math
$$

![](_page_3_Picture_13.jpeg)

 $A_{\rm sectional}=$ 

*f***x**

#### **12) Querschnittsbereich bei Belastung durch direkte Belastung für lange Stütze LA**

![](_page_4_Figure_2.jpeg)

**ex**  $6.666667m^2 =$ σ  $0.4kN$ 0.00006MPa

Pcompressive

**13) Querschnittsfläche bei gegebener Druckspannung, die während des Versagens der kurzen Säule induziert wird** 

![](_page_4_Figure_5.jpeg)

**15) Spannung aufgrund von Biegung in der Mitte der Säule bei gegebener Mindestspannung für das Versagen der langen Säule** 

$$
\overline{\alpha}_b=\sigma_{min}-\sigma
$$

**ex** 0.24MPa =

$$
\overline{\text{ex}}^{0.00094 \text{MPa}} = 0.001 \text{MPa} - 0.00006 \text{MPa}
$$

1500kN  $6.25m<sup>2</sup>$ 

**[Rechner öffnen](https://www.calculatoratoz.com/de/stress-due-to-bending-at-center-of-column-given-minimum-stress-for-failure-of-long-column-calculator/Calc-22873)** 

#### **Design der kurzen Säule unter axialer Kompression** M

#### **16) Betondruckfestigkeit bei gegebener zulässiger Axiallast**

| $fck$                                                                      | $fck$                                                                                      | $\left(\frac{p_T}{A_g}\right) - \left(f's \cdot p_g\right)$ | <b>Rechner</b> $\ddot{\text{offnen}} \ddot{\text{of}}$ |
|----------------------------------------------------------------------------|--------------------------------------------------------------------------------------------|-------------------------------------------------------------|--------------------------------------------------------|
| $fck$                                                                      | $19.80796MPa = \frac{\left(\frac{18.5N}{500mm^2}\right) - (4.001N/mm^2 \cdot 8.01)}{0.25}$ |                                                             |                                                        |
| $17$ ) <b>Bruttoquerschnittsfläche der Stütze bei zulässiger Axiallast</b> |                                                                                            |                                                             |                                                        |
| $fR$                                                                       | $A_g = \frac{P_{\text{allow}}}{0.25 \cdot f'_{\text{c}} + f's \cdot p_g}$                  | <b>Rechner</b> $\ddot{\text{of}}$                           |                                                        |
| $16.00001kN$                                                               |                                                                                            |                                                             |                                                        |

$$
\textbf{ex} \boxed{499.251\text{mm}^2 = \frac{10.00001\text{k1}}{0.25 \cdot 80\text{Pa} + 4.001\text{N/mm}^2 \cdot 8.01}}
$$

## **18) Verhältnis von Spiralvolumen zu Betonkernvolumen**

$$
\begin{aligned} \mathbf{r} & \mathbf{p}_\mathrm{s} = 0.45 \cdot \left( \frac{\mathrm{A_g}}{\mathrm{A_c}} - 1 \right) \cdot \frac{\mathrm{f'}_\mathrm{c}}{\mathrm{f} \mathrm{y}_\mathrm{steel}} \\ \text{ex } 0.045474 &= 0.45 \cdot \left( \frac{500 \mathrm{mm^2}}{380 \mathrm{mm^2}} - 1 \right) \cdot \frac{80 \mathrm{Pa}}{250 \mathrm{MPa}} \end{aligned}
$$

![](_page_5_Picture_7.jpeg)

*Short Columns Formulas...* 7/16

**19) Zulässige axiale Gesamtlast für kurze Säulen**

$$
\textit{fs}\left[\text{P}_{\text{allow}}= \text{A}_{\text{g}}\cdot\left(0.25\cdot\text{f}'_{\text{c}}+\text{f}'_{\text{s}}\cdot\text{p}_{\text{g}}\right)\right]
$$

**ex**  $16.02402kN = 500mm^2 \cdot (0.25 \cdot 80Pa + 4.001N/mm^2 \cdot 8.01)$ 

#### **20) Zulässige Bindungsspannung für andere Zugstäbe mit Größen und Verformungen gemäß ASTM A 408**

$$
\mathbf{\overline{\kappa}}\!\left[\mathrm{S_b} = 3 \cdot \sqrt{\mathrm{f'}_\mathrm{c}}\right]
$$

$$
\overline{\text{ex}} \, 26.83282\text{N}/\text{m}^{\text{2}} = 3 \cdot \sqrt{80\text{Pa}}
$$

**21) Zulässige Bindungsspannung für horizontale Zugstäbe mit Größen und Verformungen gemäß ASTM A 408**

$$
\kappa\!\left[\mathrm{S_b}=2.1\cdot\sqrt{\mathrm{f'}_\mathrm{c}}\right]
$$

$$
\overline{\text{ex}} \, 18.78297 \mathrm{N/m^2} = 2.1 \cdot \sqrt{80 \mathrm{Pa}}
$$

#### **22) Zulässige Spannung in vertikaler Betonbewehrung bei gegebener zulässiger Axiallast**

$$
\bm{f'}_{s} = \frac{\frac{P_{\text{allow}}}{A_{g}} - 0.25 \cdot f'_{c}}{p_{g}}
$$
\n
$$
\bm{f'}_{s} = \frac{16.00001kN}{500}
$$
\n
$$
\bm{f'}_{s} = \frac{16.00001kN}{500}
$$
\n
$$
\bm{f'}_{s} = \frac{16.00001kN}{8.01}
$$

![](_page_6_Picture_12.jpeg)

![](_page_6_Picture_14.jpeg)

**[Rechner öffnen](https://www.calculatoratoz.com/de/total-allowable-axial-load-for-short-columns-calculator/Calc-3500)** 

**[Rechner öffnen](https://www.calculatoratoz.com/de/allowable-bond-stress-for-other-tension-bars-of-sizes-and-deformations-conforming-to-astm-a-408-calculator/Calc-3513)** 

**[Rechner öffnen](https://www.calculatoratoz.com/de/allowable-bond-stress-for-horizontal-tension-bars-of-sizes-and-deformations-conforming-to-astm-a-408-calculator/Calc-3512)** 

**[Rechner öffnen](https://www.calculatoratoz.com/de/allowable-stress-in-vertical-concrete-reinforcing-given-total-allowable-axial-load-calculator/Calc-3503)** 

### **Design unter axialer Kompression mit biaxialer Biegung**

![](_page_7_Figure_2.jpeg)

![](_page_7_Picture_3.jpeg)

#### **27) Kreisdurchmesser bei maximal zulässiger Exzentrizität für Spiralsäulen**

$$
\begin{array}{ll}\n\mathbf{K}\left[\mathrm{D}=\frac{e_{b}-0.14\cdot\mathrm{t}}{0.43\cdot\mathrm{p_{g}}\cdot\mathrm{m}}\right] & \mathbf{Rechner\,of} \\\n\mathbf{x}\left[9.744626\mathrm{m}=\frac{15\mathrm{m}-0.14\cdot8.85\mathrm{m}}{0.43\cdot8.01\cdot0.41}\right] \\
\mathbf{28}\left[\mathrm{Maximal\;zulässige\;Excentrizität für gebundene Säulen}\right] & \mathbf{K}\left[e_{b}=\left(0.67\cdot\mathrm{p_{g}}\cdot\mathrm{m}\cdot\mathrm{D}+0.17\right)\cdot\mathrm{d}\right] & \mathbf{Rechner\,of} \\\n\mathbf{x}\left[44.05655\mathrm{m}=\left(0.67\cdot8.01\cdot0.41\cdot10.01\mathrm{m}+0.17\right)\cdot20.001\mathrm{mm}\right] \\
\mathbf{29}\left[\mathrm{Maximal\;zulässige\;Excentrizität für Spiralsäulen}\right] & \mathbf{K}\left[e_{b}=\mathrm{0.43}\cdot\mathrm{p_{g}}\cdot\mathrm{m}\cdot\mathrm{D}+0.14\cdot\mathrm{t}\right] & \mathbf{Rechner\,of} \\\n\mathbf{x}\left[15.37475\mathrm{m}=0.43\cdot8.01\cdot0.41\cdot10.01\mathrm{m}+0.14\cdot8.85\mathrm{m}\right] \\
\mathbf{30}\left[\mathrm{Säulendurchmesser bei gegebener\;maximal\;zulässiger\;Exzentrizität}\right] & \mathbf{für Spiralsäulen}\right] & \mathbf{Rechner\;of} \\\n\mathbf{x}\left[t=\frac{e_{b}-0.43\cdot\mathrm{p_{g}}\cdot\mathrm{m}\cdot\mathrm{D}}{0.14}\right] & \mathbf{0.14}\n\end{array}
$$

![](_page_8_Picture_3.jpeg)

**31) Streckgrenze der Bewehrung bei axialer Belastung für gebundene Stützen**

| $f_y = \frac{M}{0.40 \cdot A \cdot (d - d')}$                                                                                   | Rechner $\text{offnen } \mathcal{B}$              |
|----------------------------------------------------------------------------------------------------|---------------------------------------------------|
| ex $9.522903 \text{MPa} = \frac{400 \text{kN}^* \text{m}}{0.40 \cdot 10 \text{m}^2 \cdot (20.001 \text{mm} - 9.5 \text{mm})}$   |                                                   |
| 32) Zugbewehrungsbereich bei axider Belastung für gebundene Stützen                                                             |                                                   |
| $A = \frac{M}{0.40 \cdot f_y \cdot (d - d')}$                                                                                   |                                                   |
| ex $9.532435 \text{m}^2 = \frac{400 \text{kN}^* \text{m}}{0.40 \cdot 9.99 \text{MPa} \cdot (20.001 \text{mm} - 9.5 \text{mm})}$ |                                                   |
| Schlanke Säulen C                                                                                                    |                                                   |
| 33) Lastminderungsfaktor für gebogene Teile in einer einzigen Krümmung                                                          |                                                   |
| $f_x$                                                                                                    | $R = 1.07 - \left(0.008 \cdot \frac{1}{r}\right)$ |

$$
\textbf{ex } 1.033636 = 1.07 - \left(0.008 \cdot \frac{5000 \text{mm}}{1.1 \text{m}}\right)
$$

![](_page_9_Picture_4.jpeg)

![](_page_9_Picture_6.jpeg)

*Short Columns Formulas...* 11/16

#### **34) Lastreduktionsfaktor für Stütze mit festen Enden**

$$
R = 1.32 - \left(0.006 \cdot \frac{1}{r}\right)
$$
  
ex  $1.292727 = 1.32 - \left(0.006 \cdot \frac{5000 \text{mm}}{1.1 \text{m}}\right)$ 

**35) Nicht unterstützte Stützenlänge für gebogenes Element mit einfacher Krümmung bei gegebenem Lastreduktionsfaktor**

$$
\kappa\boxed{ \text{l}=(1.07-\text{R})\cdot\frac{\text{r}}{0.008}}
$$

$$
\boxed{\text{ex}}\,5087.5\text{mm} = (1.07-1.033)\cdot \frac{1.1\text{m}}{0.008}
$$

**36) Trägheitsradius für gebogene Elemente mit einfacher Krümmung unter Verwendung des Lastreduktionsfaktors** 

$$
\kappa \boxed{\mathrm{r} = 1.07 - \left(0.008 \cdot \frac{\mathrm{l}}{\mathrm{R}}\right)}
$$

$$
\textbf{ex } 1.031278\text{m} = 1.07-\left(0.008\cdot\frac{5000\text{mm}}{1.033}\right) \Bigg|
$$

**[Rechner öffnen](https://www.calculatoratoz.com/de/radius-of-gyration-for-single-curvature-bent-member-using-load-reduction-factor-calculator/Calc-3514)** 

**[Rechner öffnen](https://www.calculatoratoz.com/de/unsupported-column-length-for-single-curvature-bent-member-given-load-reduction-factor-calculator/Calc-3515)** 

![](_page_10_Picture_12.jpeg)

#### **37) Trägheitsradius für Stützen mit festem Ende unter Verwendung des Lastreduktionsfaktors**

$$
\begin{aligned}\n\text{Ex } \mathbf{r} &= 1.32 - \left(0.006 \cdot \frac{1}{\mathbf{R}}\right) \\
\text{Ex } 1.290958 \text{m} &= 1.32 - \left(0.006 \cdot \frac{5000 \text{mm}}{1.033}\right)\n\end{aligned}
$$

![](_page_11_Picture_3.jpeg)

![](_page_11_Picture_5.jpeg)

# **Verwendete Variablen**

- **A** Bereich der Spannungsverstärkung *(Quadratmeter)*
- **A<sup>c</sup>** Querschnittsfläche der Säule *(Quadratmillimeter)*
- **A<sup>g</sup>** Bruttofläche der Säule *(Quadratmillimeter)*
- **Asectional** Säulenquerschnittsfläche *(Quadratmeter)*
- **Ast** Gesamtes Gebiet *(Quadratmeter)*
- **d** Abstand von der Kompression zur Zugbewehrung *(Millimeter)*
- **d'** Abstandskomprimierung zur Schwerpunktbewehrung *(Millimeter)*  $\bullet$
- **D** Säulendurchmesser *(Meter)*
- **D<sup>b</sup>** Stabdurchmesser *(Meter)*
- **e** Maximale Säulenbiegung *(Millimeter)*  $\bullet$
- **e<sup>b</sup>** Maximal zulässige Exzentrizität *(Meter)*
- **f'<sup>c</sup>** Spezifizierte Druckfestigkeit nach 28 Tagen *(Pascal)*
- **f'<sup>s</sup>** Zulässige Spannung bei vertikaler Bewehrung *(Newton / Quadratmillimeter)*
- **f<sup>y</sup>** Streckgrenze der Bewehrung *(Megapascal)*
- **fck** Charakteristische Druckfestigkeit *(Megapascal)*
- **fysteel** Streckgrenze von Stahl *(Megapascal)*
- **l** Länge der Säule *(Millimeter)*  $\bullet$
- **m** Kraftverhältnis der Stärken der Verstärkungen
- **M** Biegemoment *(Kilonewton Meter)*  $\bullet$
- **M<sup>b</sup>** Moment im ausgeglichenen Zustand *(Newtonmeter)*  $\bullet$
- **N<sup>b</sup>** Axiallast im ausgeglichenen Zustand *(Newton)*

![](_page_12_Picture_23.jpeg)

*Short Columns Formulas...* 14/16

- **Pallow** Zulässige Last *(Kilonewton)*
- **P<sup>c</sup>** Erdrückende Last *(Kilonewton)*
- **Pcompressive** Drucklast der Säule *(Kilonewton)*
- **p<sup>g</sup>** Flächenverhältnis von Querschnittsfläche zu Bruttofläche
- **p<sup>s</sup>** Verhältnis von Spirale zu Betonkernvolumen
- **p<sup>T</sup>** Zulässige Gesamtlast *(Newton)*
- **r** Trägheitsradius der Bruttobetonfläche *(Meter)*
- **R** Lastreduzierungsfaktor für lange Säulen
- **S** Abschnittsmodul *(Cubikmillimeter)*
- **S<sup>b</sup>** Zulässige Bindungsspannung *(Newton / Quadratmeter)*
- **t** Gesamttiefe der Säule *(Meter)*
- **σ** Direkter Stress *(Megapascal)*  $\bullet$
- **σ<sup>b</sup>** Säulenbiegespannung *(Megapascal)*
- **σ<sup>c</sup>** Druckspannung der Säule *(Megapascal)*
- **σcrushing** Säulendruckspannung *(Megapascal)*
- **σmax** Maximaler Stress *(Megapascal)*
- **σmin** Minimaler Spannungswert *(Megapascal)*

![](_page_13_Picture_18.jpeg)

# **Konstanten, Funktionen, verwendete Messungen**

- Funktion: **sqrt**, sqrt(Number) *Eine Quadratwurzelfunktion ist eine Funktion, die eine nicht negative Zahl als Eingabe verwendet und die Quadratwurzel der gegebenen Eingabezahl zurückgibt.*
- Messung: **Länge** in Millimeter (mm), Meter (m) *Länge Einheitenumrechnung*
- Messung: Volumen in Cubikmillimeter (mm<sup>3</sup>) *Volumen Einheitenumrechnung*
- Messung: **Bereich** in Quadratmeter (m²), Quadratmillimeter (mm²) *Bereich Einheitenumrechnung*
- Messung: **Druck** in Megapascal (MPa), Newton / Quadratmillimeter (N/mm²), Pascal (Pa), Newton / Quadratmeter (N/m²) *Druck Einheitenumrechnung*
- Messung: **Macht** in Kilonewton (kN), Newton (N) *Macht Einheitenumrechnung*
- Messung: **Moment der Kraft** in Newtonmeter (N\*m), Kilonewton Meter (kN\*m)

*Moment der Kraft Einheitenumrechnung*

Messung: **Betonen** in Megapascal (MPa) *Betonen Einheitenumrechnung*

![](_page_14_Picture_11.jpeg)

# **Überprüfen Sie andere Formellisten**

**Schätzung der effektiven Länge Kurze Spalten Formeln von Spalten Formeln** 

Fühlen Sie sich frei, dieses Dokument mit Ihren Freunden zu TEILEN!

#### **PDF Verfügbar in**

[English](https://www.calculatoratoz.com/PDF/Nodes/5146/Short-columns-Formulas_en.PDF) [Spanish](https://www.calculatoratoz.com/PDF/Nodes/5146/Short-columns-Formulas_es.PDF) [French](https://www.calculatoratoz.com/PDF/Nodes/5146/Short-columns-Formulas_fr.PDF) [German](https://www.calculatoratoz.com/PDF/Nodes/5146/Short-columns-Formulas_de.PDF) [Russian](https://www.calculatoratoz.com/PDF/Nodes/5146/Short-columns-Formulas_ru.PDF) [Italian](https://www.calculatoratoz.com/PDF/Nodes/5146/Short-columns-Formulas_it.PDF) [Portuguese](https://www.calculatoratoz.com/PDF/Nodes/5146/Short-columns-Formulas_pt.PDF) [Polish](https://www.calculatoratoz.com/PDF/Nodes/5146/Short-columns-Formulas_pl.PDF) [Dutch](https://www.calculatoratoz.com/PDF/Nodes/5146/Short-columns-Formulas_nl.PDF)

*10/15/2024 | 9:25:53 AM UTC [Bitte hinterlassen Sie hier Ihr Rückkoppelung...](https://docs.google.com/forms/d/e/1FAIpQLSf4b4wDgl-KBPJGChMJCxFlqrHvFdmw4Z8WHDP7MoWEdk8QOw/viewform?usp=pp_url&entry.1491156970=Kurze%20Spalten%20Formeln)*

![](_page_15_Picture_7.jpeg)